**Приложение**

# **ФОНД ОЦЕНОЧНЫХ СРЕДСТВ МДК 05.01 Проектирование и дизайн информационных систем**

09.02.07. Информационные системы и программирование

## **ОБЩИЕ ПОЛОЖЕНИЯ**

Контрольно-оценочные средства предназначены для контроля и оценки образовательных достижений обучающихся, осваивающих программу учебной дисциплины МДК 05.01 Проектирование и дизайн информационных систем, включают контрольные материалы для проведения промежуточной аттестации в форме экзамена. Промежуточная аттестация обучающихся проводится с целью определения соответствия результатов освоения обучающимися программы учебной дисциплины МДК 05.01 Проектирование и дизайн информационных систем соответствующим требованиям ФГОС СПО по специальности 09.02.07. Информационные системы и программирование.

Экзамен определяет уровень освоения обучающимися учебного материала, предусмотренного учебным планом, и охватывает основные разделы и темы по данной дисциплине, установленные ФГОС СПО.

Цели проведения экзамена по дисциплине МДК 05.01 Проектирование и дизайн информационных систем: проверка уровня сформированности общих и профессиональных компетенций согласно ФГОС СПО по специальности 09.02.07. Информационные системы и программирование.

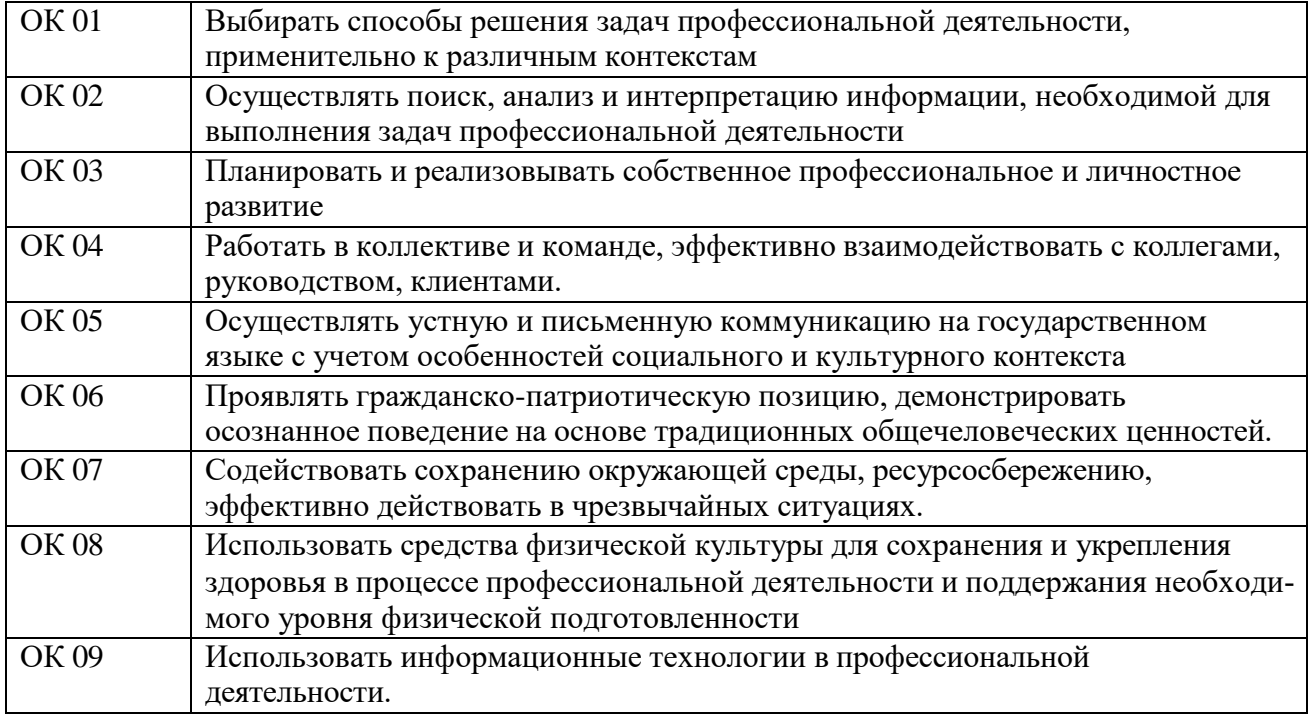

Техник должен обладать общими и профессиональными компетенциями, включающими в себя способность:

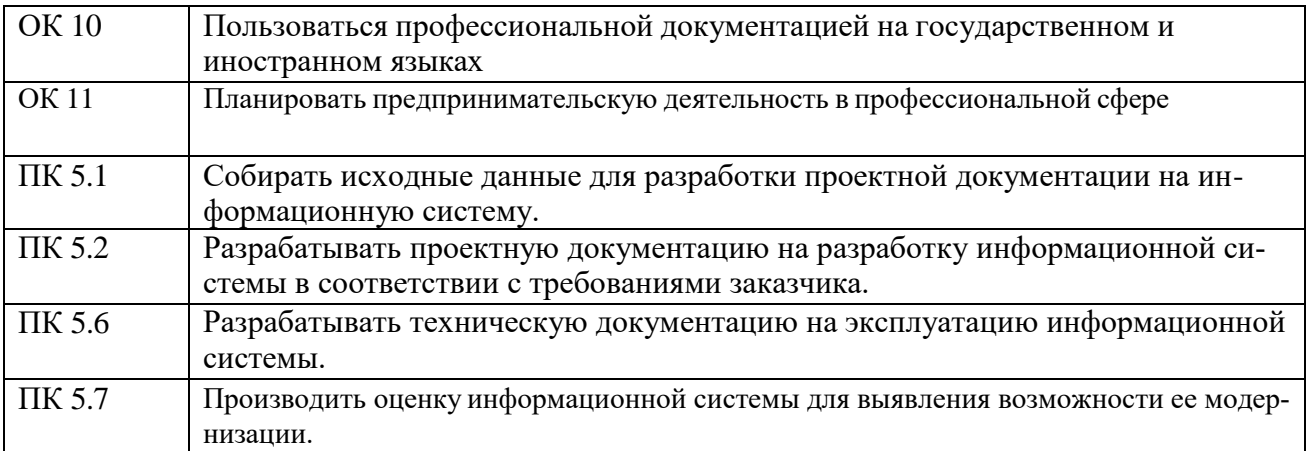

В результате изучения учебной дисциплины МДК 05.01 Проектирование и дизайн информационных систем:

обучающийся должен:

#### **знать:**

Основные виды и процедуры обработки информации, модели и методы решения задач обработки информации; основные платформы для создания, исполнения и управления информационной системой; основные процессы управления проектом разработки; основные модели построения информационных систем, их структуру, особенности и области применения; методы и средства проектирования, разработки и тестирования информационных систем; систему стандартизации, сертификации и систему обеспечения качества продукции.

#### **уметь:**

Осуществлять постановку задач по обработке информации; проводить анализ предметной области; осуществлять выбор модели и средства построения информационной системы и программных средств; использовать алгоритмы обработки информации для различных приложений; решать прикладные вопросы программирования и языка сценариев для создания программ; разрабатывать графический интерфейс приложения; создавать и управлять проектом по разработке приложения; проектировать и разрабатывать систему по заданным требованиям и спецификациям.

Вопросы к экзамену составлены на основе рабочей программы учебной дисциплины и охватывают ее наиболее актуальные разделы и темы.

Контрольно-оценочные материалы целостно отражают объем проверяемых теоретических знаний и практических умений.

### **КРИТЕРИИ ОЦЕНКИ ЗНАНИЙ И УМЕНИЙ ОБУЧАЮЩИХСЯ, УРОВНЯ СФОР-МИРОВАННОСТИ ОБЩИХ И ПРОФЕССИОНАЛЬНЫХ КОМПЕТЕНЦИЙ**

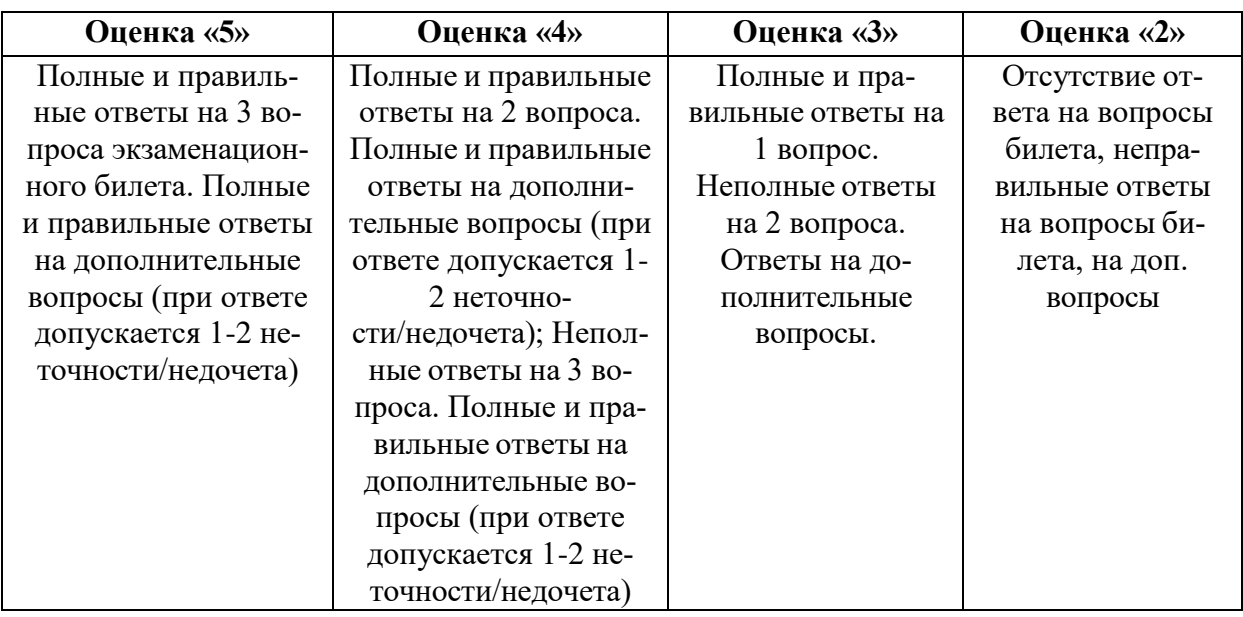

# **II. ВОПРОСЫ К ЗАЧЕТУ ПО ДИСЦИПЛИНЕ МДК 05.01 ПРОЕКТИРОВАНИЕ И ДИЗАЙН ИНФОРМАЦИОННЫХ СИСТЕМ**

- 1. Основные понятия и определения ИС. Жизненный цикл информационных систем.
- 2. Организация и методы сбора информации. Анализ предметной области.
- 3. Основные понятия системного и структурного анализа.
- 4. Постановка задачи обработки информации. Основные виды, алгоритмы и процедуры обработки информации, модели и методы решения задач обработки информации.
- 5. Основные модели построения информационных систем, их структура, особенности и области применения.
- 6. Сервисно ориентированные архитектуры. Анализ интересов клиента. Выбор вариантов решений.
- 7. Методы и средства проектирования информационных систем. Case-средства для моделирования деловых процессов (бизнес-процессов). Инструментальная среда – структура, интерфейс, элементы управления.
- 8. Принципы построения модели IDEF0: контекстная диаграмма, субъект моделирования, цель и точка зрения.
- 9. Диаграммы IDEF0: диаграммы декомпозиции, диаграммы дерева узлов, диаграммы только для экспозиции (FEO).
- 10. Работы (Activity). Стрелки (Arrow). Туннелирование стрелок. Нумерация работ и диаграмм. Каркас диаграммы.
- 11. Слияние и расщепление моделей.
- 12. Особенности информационного, программного и технического обеспечения различных видов информационных систем. Экспертные системы. Системы реального времени.
- 13. Оценка экономической эффективности информационной системы. Стоимостная оценка проекта. Классификация типов оценок стоимости: оценка порядка величины, концептуальная оценка, предварительная оценка, окончательная оценка, контрольная оценка.
- 14. Основные процессы управления проектом. Средства управления проектами.

# **ВОПРОСЫ К ЭКЗАМЕНУ ПО ДИСЦИПЛИНЕ МДК 05.01 ПРОЕКТИРОВАНИЕ И ДИЗАЙН ИНФОРМАЦИОННЫХ СИСТЕМ**

- 1. Основные понятия качества информационной системы.
- 2. Национальный стандарт обеспечения качества автоматизированных информационных систем.
- 3. Международная система стандартизации и сертификации качества продукции.
- 4. Стандарты группы ISO.
- 5. Методы контроля качества в информационных системах. Особенности контроля в различных видах систем.
- 6. Автоматизация систем управления качеством разработки.
- 7. Обеспечение безопасности функционирования информационных систем.
- 8. Стратегия развития бизнес-процессов.
- 9. Критерии оценивания предметной области и методы определения стратегии развития бизнес-процессов.
- 10. Модернизация в информационных системах.
- 11. Перечень и комплектность документов на информационные системы согласно ЕСПД и ЕСКД. Задачи документирования.
- 12. Предпроектная стадия разработки. Основные разделы.
- 13. Построение и оптимизация сетевого графика.
- 14. Проектная документация.
- 15. Техническая документация.
- 16. Отчетная документация.
- 17. Пользовательская документация.
- 18. Маркетинговая документация.
- 19. Самодокументирующиеся программы.
- 20. Назначение, виды и оформление сертификатов.

### **ЗАДАЧИ К ЭКЗАМЕНУ ПО ДИСЦИПЛИНЕ МДК 05.01 ПРОЕКТИРОВАНИЕ И ДИЗАЙН ИНФОРМАЦИОННЫХ СИСТЕМ**

1. Постройте концептуальную, логическую и физическую модели базы данных. Оформите полученные данные, используя Microsoft Visio и Erwin.

#### **Проекты студентов.**

Студенты в процессе учебы выполняют научные проекты. Каждому проекту назначаются шифр, тема, руководитель (из числа преподавателей), срок выполнения, премиальный фонд. За руководителем могут быть закреплены несколько проектов. Студенты могут выполнять несколько проектов в зависимости от предметов. Некоторые проекты выполняются не одним студентом, а бригадой (2-4 чел.).

БД должна хранить сведения о преподавателях (ФИО, ученые степени, ученые звания), студентах (номера зачеток, ФИО, группы, кафедры, специальности), отметки о сдаче проектов, даты сдачи и оценки за них. Премиальный фонд проекта делится между студентами, сдавшими проект не позднее срока выполнения и пропорционально полученным баллам.

Из БД нужно получать информацию о преподавателе и проектах, которыми он руководит; о студенте, всех проектах, в которых он участвует и оценки (если успел сдать); о студентах и полученных премиальных; о проекте и распределении баллов и премиальных.

Решение задачи произвести, используя ПО компьютера.

2. Построить диаграмму по методологии IDEF0

- 1) Создать контекстную диаграмму.
- 2) Задать входы, выходы, механизмы и управление.
- 3) Создать декомпозицию контекстной диаграммы.
- 4) Установите связи между блоками. Задайте имена дуг.
- 5) Построить диаграмму дерево узлов процесса.

Необходимо рассмотреть процесс приема на работу нового сотрудника. В контекстной диаграмме входной информацией являются данные: заявление о приеме на работу, резюме. Выходная информация – приказ о зачислении. Механизмами являются сотрудники отдела кадров. Управляющие стрелки – устав предприятия, трудовое законодательство РФ.

Процесс приема сотрудника состоит из четырех работ: рассмотрение резюме, проведение собеседования, рассмотрение заявления о приеме на работу, подписание приказа о зачислении.

Процесс рассмотрения резюме состоит из четырех работ: анализ резюме, анализ вакансий, сопоставление резюме с существующими вакансиями, принятие решения о проведении собеседования. В диаграмме процесса «Рассмотрение резюме» входной информацией является резюме. Выходная информация – решение о назначении собеседования.

Процесс подписания приказа о зачислении состоит из трех работ: формирование приказа о зачислении, рассмотрение приказа, утверждение приказа. В диаграмме процесса «Подписание приказа о зачислении» входной информацией является подписанное заявление.

Решение задачи произвести, используя ПО компьютера.

3. Виды обеспечения ИС (информационное, математическое, лингвистическое)

4. Постройте концептуальную, логическую и физическую модели базы данных. Оформите полученные данные, используя Microsoft Visio и Erwin.

Постройте концептуальную модель базы данных предложенной предметной области. Оформите полученные данные, используя Erwin.

#### **Ипподром.**

На ипподроме каждый день проводятся несколько заездов. В заезде лошади назначается номер. Жокею может достаться любая лошадь. Игроки могут делать ставки на каждый заезд. Сумма всех ставок на каждый заезд образует призовой фонд, который делится в пропорционально величине вклада между игроками, угадавшими победителя.

БД должна содержать следующие сведения: кличку, породу, пол и возраст животного, имена и полные адреса владельцев, имена и возраст жокеев, даты и номера заездов, распределение мест в каждом заезде по лошадям и жокеям, ставки на лошадей по заездам.

Необходимо получать следующую информацию: списки лошадей по владельцам (через подчиненную форму), результаты заездов по датам (только победители), лучшая лошадь по статистике, лучший жокей, максимальный выигрыш.

Решение задачи произвести, используя ПО компьютера.

#### 5. Построить диаграмму по методологии IDEF0

- 1. Создать контекстную диаграмму.
- 2. Задать входы, выходы, механизмы и управление.
- 3. Создать декомпозицию контекстной диаграммы.
- 4. Установите связи между блоками. Задайте имена дуг.
- 5. Построить диаграмму дерево узлов процесса.

Необходимо рассмотреть процесс обработки персональных данных о школьниках. В контекстной диаграмме входной информацией являются данные: принятое заявление, личные дела, успеваемость, учебные планы. Выходная информация – сформированные журналы, различные отчеты. Механизмами являются секретарь, администрация. Управляющие стрелки – нормативные документы.

Процесс обработки персональных данных о школьниках состоит из четырех работ: обработка заявления, регистрация личного дела и формирование класса, контроль успеваемости, обработка журналов.

**Блок «Обработать заявление».** Входными блока являются принятое заявление учащегося, секретарь учебной части производит его обработку, т.е. занесение данных в систему. На выходе функции будет обработанное заявление и данные для регистрации школьника.

**Блок «Зарегистрировать личное дело и сформировать класс».** Входными данными блока являются обработанное заявление, секретарь учебной части регистрирует личное дело в бумажной форме, одновременно формируется класс. На выходе функции будут списки классов с учащимися и сформированные по классам журналы.

**Блок «Контролировать успеваемость».** Входными данными блока являются данные о классе с учащимися, которые подвергаются контролю успеваемости. На выходе будут заполненные журналы.

**Блок «Обработать журналы».** Входными данными блока являются журналы, которые обрабатываются секретарем учебной части для составления отчетов. На выходе функции формирование и печать документов, отчетов.

Решение задачи произвести, используя ПО компьютера.

6. Виды обеспечения ИС (методическое, организационное, правовое).

 7. Постройте концептуальную, логическую и физическую модели базы данных. Оформите полученные данные, используя Microsoft Visio и Erwin.

#### **Библиотека.**

В городе есть несколько библиотек, которые находятся в ведении организаций или в муниципальной собственности. Необходимо хранить информацию о номерах, названиях, принадлежности, адресах и телефонах библиотек; о названиях, авторах, издательствах, датах издания, количестве страниц, наличии иллюстраций, типе переплета (твердый, мягкий), категории книги (художественная, справочная, учебная, публицистика …), тематике книги, аннотацию; о количестве тех или иных книг в каждой библиотеке, наличии книг, о читателях, взявших те или иные книги, сведения о том, как их найти, до какого срока взята книга.

Нужно получать информацию о наличии выбранной книги в библиотеке (с учетом того, что книги могут быть на руках), информацию о книге и список библиотек, в которых она есть, списки задолжавших читателей.

Решение задачи произвести, используя ПО компьютера.

#### 8. Построить диаграмму по методологии IDEF0

- 1. Создать контекстную диаграмму.
- 2. Задать входы, выходы, механизмы и управление.
- 3. Создать декомпозицию контекстной диаграммы.
- 4. Установите связи между блоками. Задайте имена дуг.
- 5. Построить диаграмму дерево узлов процесса.

Необходимо рассмотреть процесс приема на работу нового сотрудника. В контекстной диаграмме входной информацией являются данные: заявление о приеме на работу, резюме. Выходная информация – приказ о зачислении. Механизмами являются сотрудники отдела кадров. Управляющие стрелки – устав предприятия, трудовое законодательство РФ.

Процесс приема сотрудника состоит из четырех работ: рассмотрение резюме, проведение собеседования, рассмотрение заявления о приеме на работу, подписание приказа о зачислении.

Процесс рассмотрения резюме состоит из четырех работ: анализ резюме, анализ вакансий, сопоставление резюме с существующими вакансиями, принятие решения о проведении собеседования. В диаграмме процесса «Рассмотрение резюме» входной информацией является резюме. Выходная информация – решение о назначении собеседования.

Процесс подписания приказа о зачислении состоит из трех работ: формирование приказа о зачислении, рассмотрение приказа, утверждение приказа. В диаграмме процесса «Подписание приказа о зачислении» входной информацией является подписанное заявление.

Решение задачи произвести, используя ПО компьютера.

9. Виды обеспечения ИС (программное, техническое, эргономическое)

10. Постройте концептуальную, логическую и физическую модели базы данных. Оформите полученные данные, используя Microsoft Visio и Erwin.

#### **Музеи.**

Нужно составить БД по известным музеям мира (Лувр, Эрмитаж, Ватикан, Прадо, им. Пушкина, ГРМ, ГТГ, Уффици, Феодоссийская КГ, ...). БД должна содержать информацию о координатах музеев (страна, город), произведениях искусства, размещенных на выставках и в запасниках, находящихся на реставрации. Произведения искусства нужно классифицировать по типам (картины: полотна, рисунки, триптихи, иконы, скульптура: статуи, композиции, бюсты, барельефы, прикладное искусство: посуда, украшения), материалам (масло, акварель, пастель, уголь, бронза, мрамор, дерево, золото, серебро, терракота, слоновая кость...). Нужно хранить сведения о времени создания предмета искусства (например: 1824г., VII-Vвв. до н. э.), сведения об авторах (имя, годы жизни, место рождения и жизни).

Должна быть предусмотрена передача предметов искусства временно (для выставок в другом музее) и постоянно.

Решение задачи произвести, используя ПО компьютера.

- 11. Построить диаграмму по методологии IDEF0
	- 1. Создать контекстную диаграмму.
- 2. Задать входы, выходы, механизмы и управление.
- 3. Создать декомпозицию контекстной диаграммы.
- 4. Установите связи между блоками. Задайте имена дуг.
- 5. Построить диаграмму дерево узлов процесса.

Необходимо рассмотреть процесс обработки персональных данных о школьниках. В контекстной диаграмме входной информацией являются данные: принятое заявление, личные дела, успеваемость, учебные планы. Выходная информация – сформированные журналы, различные отчеты. Механизмами являются секретарь, администрация. Управляющие стрелки – нормативные документы.

Процесс обработки персональных данных о школьниках состоит из четырех работ: обработка заявления, регистрация личного дела и формирование класса, контроль успеваемости, обработка журналов.

**Блок «Обработать заявление».** Входными блока являются принятое заявление учащегося, секретарь учебной части производит его обработку, т.е. занесение данных в систему. На выходе функции будет обработанное заявление и данные для регистрации школьника.

**Блок «Зарегистрировать личное дело и сформировать класс».** Входными данными блока являются обработанное заявление, секретарь учебной части регистрирует личное дело в бумажной форме, одновременно формируется класс. На выходе функции будут списки классов с учащимися и сформированные по классам журналы.

**Блок «Контролировать успеваемость».** Входными данными блока являются данные о классе с учащимися, которые подвергаются контролю успеваемости. На выходе будут заполненные журналы.

**Блок «Обработать журналы».** Входными данными блока являются журналы, которые обрабатываются секретарем учебной части для составления отчетов. На выходе функции формирование и печать документов, отчетов.

Решение задачи произвести, используя ПО компьютера.

12. Каноническое проектирование ИС

13. Постройте концептуальную, логическую и физическую модели базы данных. Оформите полученные данные, используя Microsoft Visio и Erwin.

### **Больница.**

В больнице есть несколько отделений (по профилю заболеваний). В каждом отделении есть несколько палат. Каждая палата рассчитана на определенное количество мест. Больные, находящиеся в одной палате, закреплены за одним врачом. За врачом обычно закрепляется несколько палат.

БД должна содержать информацию о названии отделения, его размещении (корпус, этаж), телефоне, заведующем; личные данные больных, диагнозы, в каких палатах они находятся; данные о врачах; данные о курсах лечения (лекарство, дозировка, тип (таблетки, инъекции…), даты начала и окончания курса), об имеющихся лекарствах.

Нужно получать информацию о распределении больных по палатам, отделениям, о свободных местах в палатах. Нужно подготовить запросы на выписку и поступление новых больных.

Решение задачи произвести, используя ПО компьютера.

#### 14. Построить диаграмму по методологии IDEF0

- 1. Создать контекстную диаграмму.
- 2. Задать входы, выходы, механизмы и управление.
- 3. Создать декомпозицию контекстной диаграммы.
- 4. Установите связи между блоками. Задайте имена дуг.
- 5. Построить диаграмму дерево узлов процесса.

Необходимо рассмотреть процесс приема на работу нового сотрудника. В контекстной диаграмме входной информацией являются данные: заявление о приеме на работу, резюме. Выходная информация – приказ о зачислении. Механизмами являются сотрудники отдела кадров. Управляющие стрелки – устав предприятия, трудовое законодательство РФ.

Процесс приема сотрудника состоит из четырех работ: рассмотрение резюме, проведение собеседования, рассмотрение заявления о приеме на работу, подписание приказа о зачислении.

Процесс рассмотрения резюме состоит из четырех работ: анализ резюме, анализ вакансий, сопоставление резюме с существующими вакансиями, принятие решения о проведении собеседования. В диаграмме процесса «Рассмотрение резюме» входной информацией является резюме. Выходная информация – решение о назначении собеседования.

Процесс подписания приказа о зачислении состоит из трех работ: формирование приказа о зачислении, рассмотрение приказа, утверждение приказа. В диаграмме процесса «Подписание приказа о зачислении» входной информацией является подписанное заявление.

Решение задачи произвести, используя ПО компьютера.

15. Объектно-ориентированная методология разработка ИС.